#### **Tools to Develop, Document and Track Systematic Reviews and Meta-Analyses**

#### Helena VonVille, MLS, MPH

University of Texas School of Public Health APHA 139th Annual Meeting & Exposition Human Computer Interfaces, Data Integration, and Analysis - Part 1 October 31, 2011

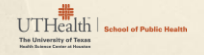

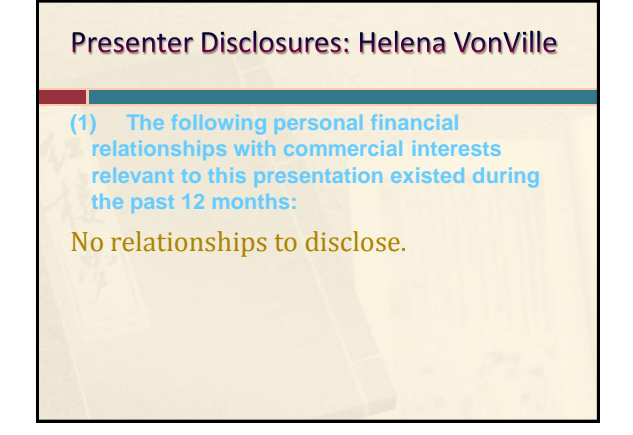

#### Acknowledgement

- Patricia Dolan Mullen, DrPH
	- $\triangleright$  For inviting librarians into her systematic review course as co-instructors
- Margaret Anderson Foster, MS, MPH
	- $\triangleright$  Who began the development of the protocol and the tools in 2005

10/17/2011 3

#### Agenda

- $\rightarrow$  Background
	- Librarian's role
- Tools We Have Developed
	- Reporting Guidelines
	- Search Filters
	- RefWorks
	- MS Excel Workbook
- **> Reporting Methods & Results Template**

10/17/2011 4

 $\sum$  Conclusions

#### **Background**

- SR/MA course @ UTSPH since Fall 2003
- > Librarian invited to join the course in 2005
- Master's students offered SR/MA as culminating experience option in 2008
- Doctoral students strongly encouraged to complete SR/MA as part of dissertation
- Librarians became "go-to" people > Needed some way to organize SRs/MAs of students AND faculty/researchers

10/17/2011 5

#### Librarian's Role in SRs/MAs

- **Determine if prior SR exists**
- Develop search strategies
- $\rightarrow$  Based on reporting guidelines, help track:

- All citations found
- Sources used
- $\ge$  Search terms/strategies used
- **> Items included/excluded**

## Librarian's Role in SRs/MAs

Qualifications of the searcher

×

- × <sup>1</sup>[Cochrane Handbook](http://www.cochrane-handbook.org/): 6.1.1.1 & 6.3.1:
	- If a CRG is currently without a Trials Search Co-ordinator authors<br>should seek the guidance of a local healthcare librarian or information<br>specialist, where possible one with experience of conducting searches<br>for systemat
	- <sup>2</sup>[Finding What Works in Health Care: Standards for Systematic](http://www.nap.edu/openbook.php?record_id=13059)  [Reviews](http://www.nap.edu/openbook.php?record_id=13059) (IOM)
		- Chapter 3: 3.1.1 Work with a librarian or other information specialist trained in performing systematic reviews to plan the search strategy
- $>$ <sup>3</sup> [Finding Evidence for Comparing Medical Interventions](http://www.effectivehealthcare.ahrq.gov/index.cfm/search-for-guides-reviews-and-reports/?productid=605&pageaction=displayproduct) (AHRQ)
	- $\times$  Key Point: A librarian or other expert searcher should be involved in the development of the search.

#### <sup>1</sup> [http://www.cochrane-handbook.org](http://www.cochrane-handbook.org/) <sup>2</sup> [http://www.nap.edu/openbook.php?record\\_id=13059](http://www.nap.edu/openbook.php?record_id=13059)<br><sup>3</sup> [http://www.effectivehealthcare.ahrq.gov/index.cfm/search-for-guides-reviews-and](http://www.effectivehealthcare.ahrq.gov/index.cfm/search-for-guides-reviews-and-reports/?productid=605&pageaction=displayproduct)[reports/?productid=605&pageaction=displayproduct](http://www.effectivehealthcare.ahrq.gov/index.cfm/search-for-guides-reviews-and-reports/?productid=605&pageaction=displayproduct)

#### **Tools We Have Developed**

- $\rightarrow$  Search filters
- aka "hedges"
	- <http://tinyurl.com/search-filters>
- RefWorks
- MS Excel Workbook
	- Designed specifically for SRs/MAs

#### **Search Filters**

- $\rightarrow$  Pre-defined search statements
	- **<http://tinyurl.com/search-filters>**
	- $\triangleright$  Study methodologies
		- Search for prior systematic reviews
- Use to determine if SR has been done
	- If so, is it out of date?
	- Review limitations, findings, etc.

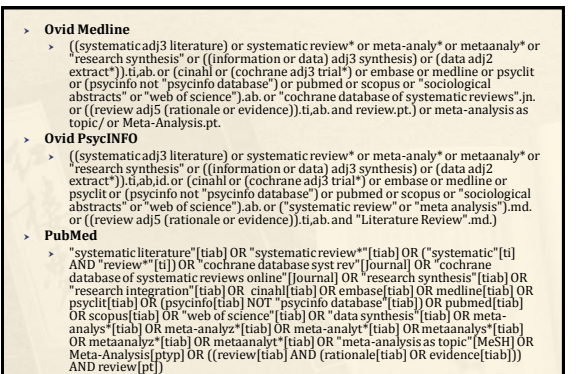

**<http://tinyurl.com/search-filters>**

10/17/2011 8

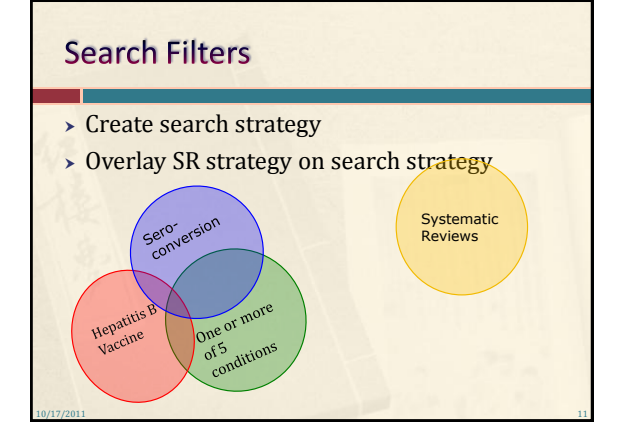

10/17/2011 9

# No Prior SR Found? Next Steps....

Develop searches for each identified database

- > Prepare RefWorks
	- **Check for duplicate results**
	- $\triangleright$  Screen citations
- > Download the MS Excel Workbook
	- **Record search information**

#### Develop searches for each identified database

- $\rightarrow$  Use other search filters when appropriate Other study methodologies available
- $\rightarrow$  Choose a primary db to develop search strategy
	- $\triangleright$  Create parallel strategies in other dbs

#### **Reporting Guidelines**

#### No consensus

- Authors don't always follow existing guidelines
- ▶ One SR found 11 reporting instruments
	- $\triangleright$  Combined total of 18 items to report

Sampson, M., McGowan, J., Tetzlaff, J., Cogo, E., Moher, D. No consensus exists on search reporting methods for systematic reviews. Journal of Clinical Epidemiology. 61(8):748- 54, 2008. Available from: http://dx.doi.org/10.1016/j.jclinepi.2007.10.009

10/17/2011 14

#### **Reporting Guidelines**

- Qualifications of the searcher
	- ex: Health sciences librarian experienced in developing SR/MA search strategies….
- Databases used
	- i.e. Medline, PubMed, EMBASE, CINAHL, Sociological Abstracts
- > Platform or vendor for electronic databases i.e. Ovid, NLM, Elsevier, Ebsco, CSA/ProQuest

 $10/17/2011$  15

#### **Reporting Guidelines**

- Database update
- > Date of search
- Statement of the search *concepts* used
- Non-database methods used  $\triangleright$  ex: Bibliographies, handsearching of journals, citationtracking
- **Language restrictions**
- Additional inclusion/exclusion criteria  $\triangleright$  ex: study types, populations, geography, settings, start and end dates of search

 $10/17/2011$  16

#### **Reporting Guidelines**

- $\rightarrow$  Statement of any publication status restrictions
	- $\triangleright$  i.e. published vs. unpublished documents
- Number of items found through database and nondatabase sources

10/17/2011 17

- PRISMA-style flowchart
- MS Word (or similar) document of all electronic search strategies  $\triangleright$  Not a PDF

#### **About the MS Excel Workbook**

- **Licensed under a Creative Commons Attribution-**NonCommercial-ShareAlike 3.0 Unported License
- 6 worksheets for named databases
- $\rightarrow$  6 worksheets for other databases
- > 5 worksheets for non-database sources
- Summary worksheets for both db items rejected & non-db items rejected

- PRISMA flowchart
	- **Populated by data in workbook**

### **About RefWorks**

 Web-based citation management program **Exam work offline if necessary** 

- Site license at UTSPH
- Very robust
- Very flexible
- Easy to learn
- > Link to article FT within RefWorks Can upload PDFs of articles
- Can create folders

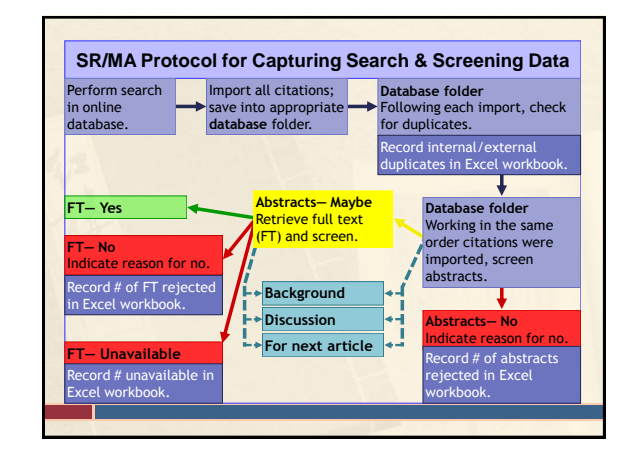

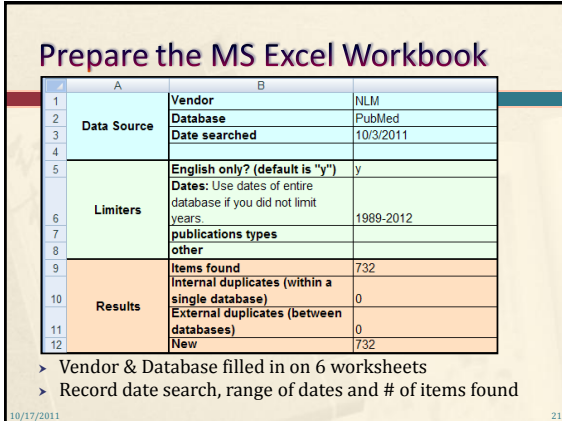

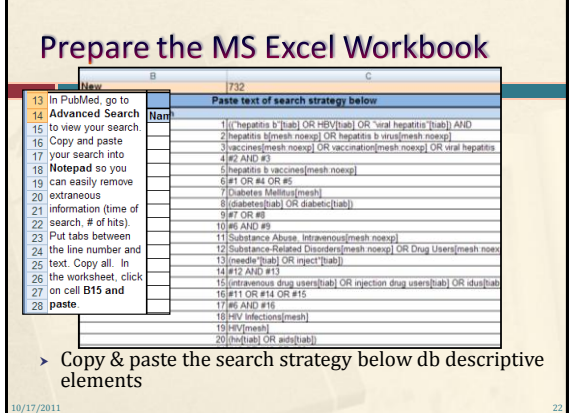

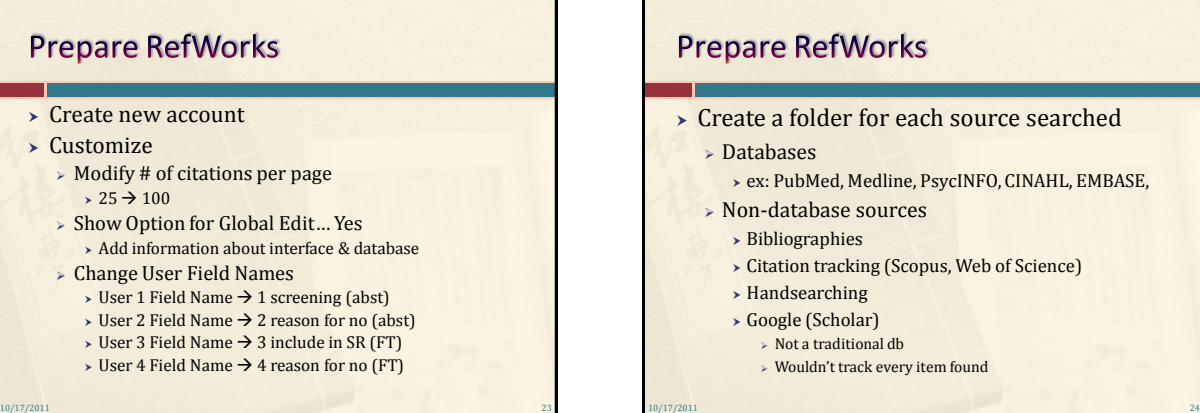

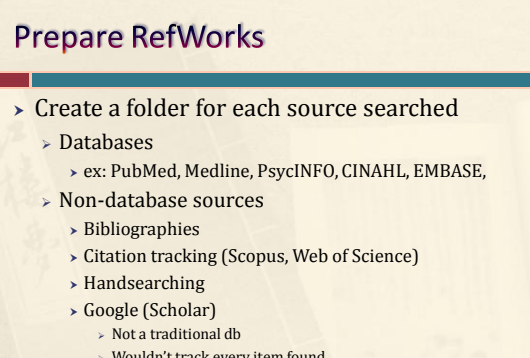

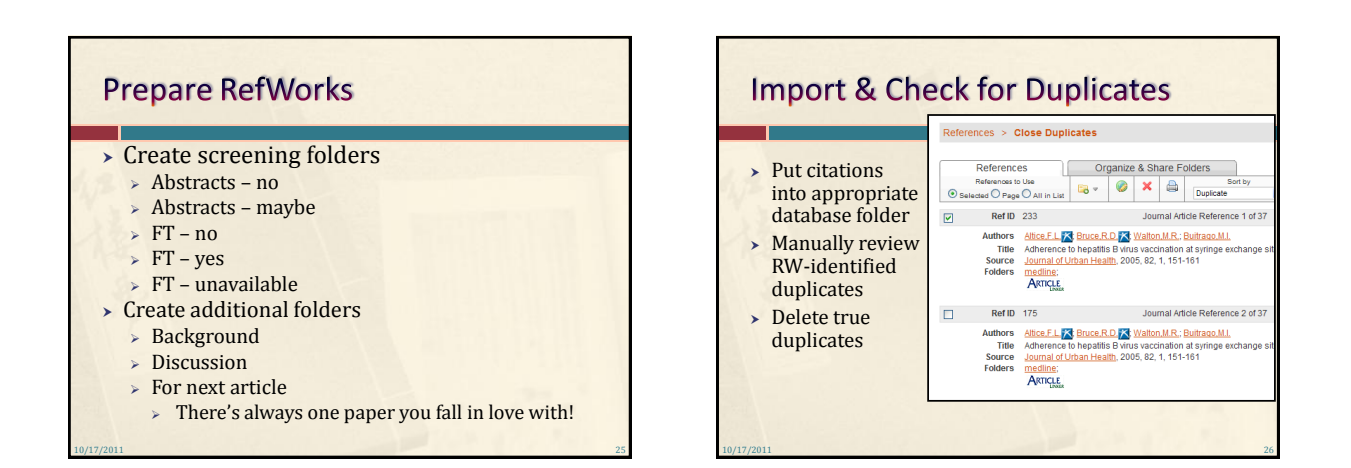

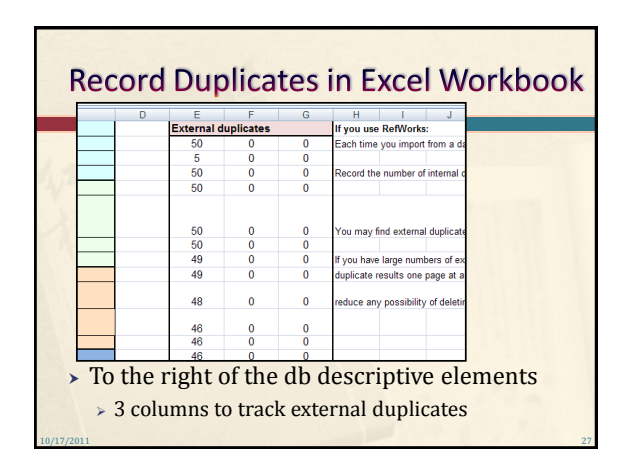

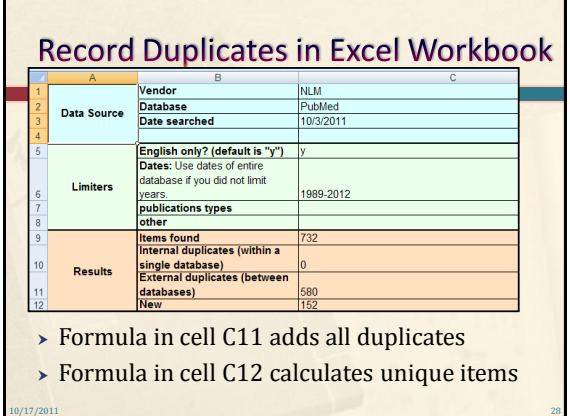

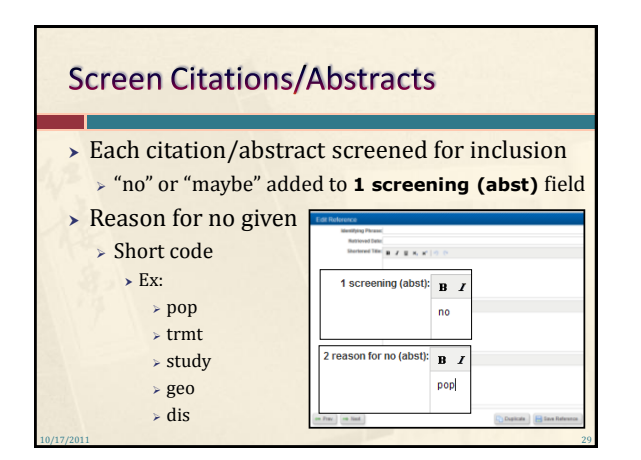

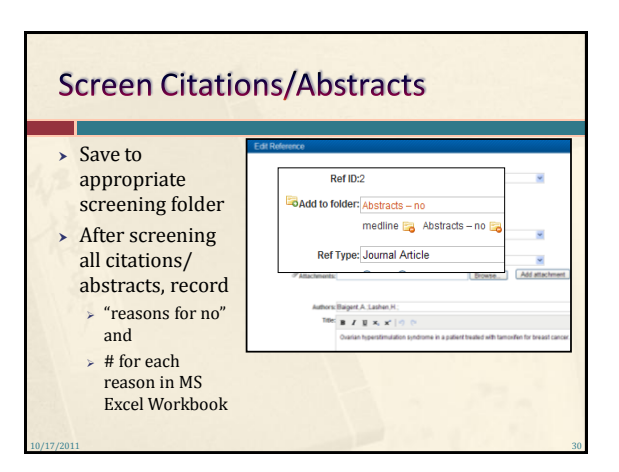

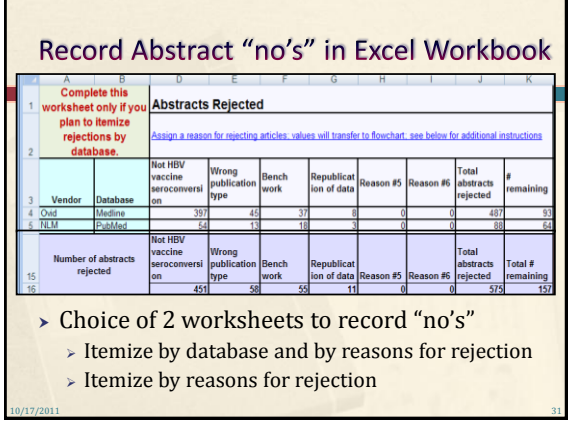

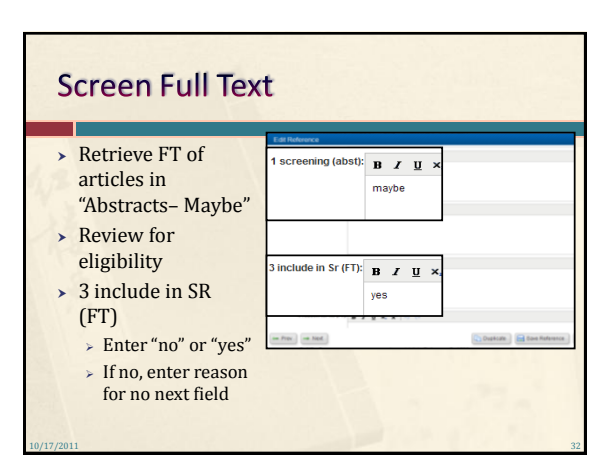

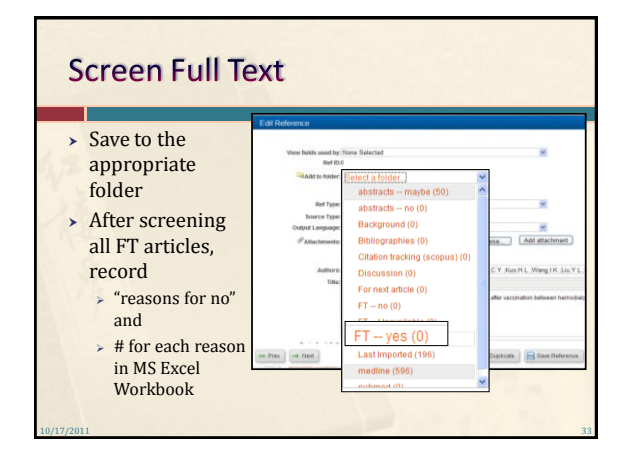

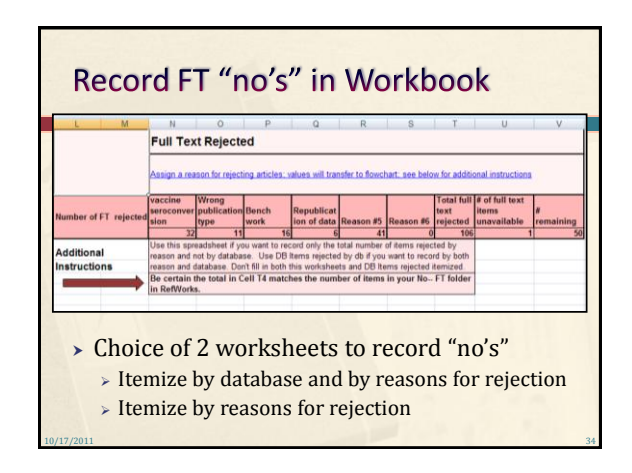

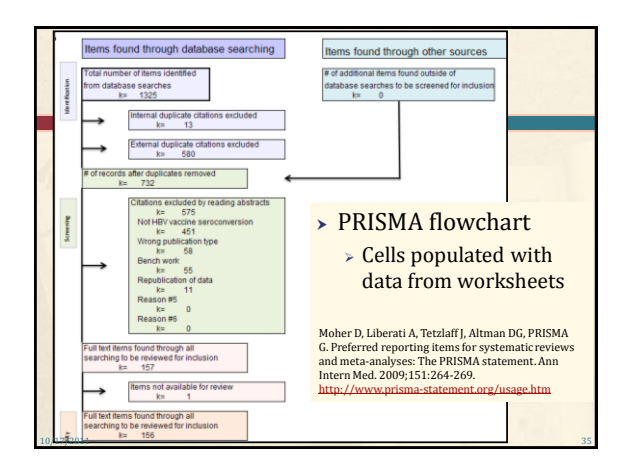

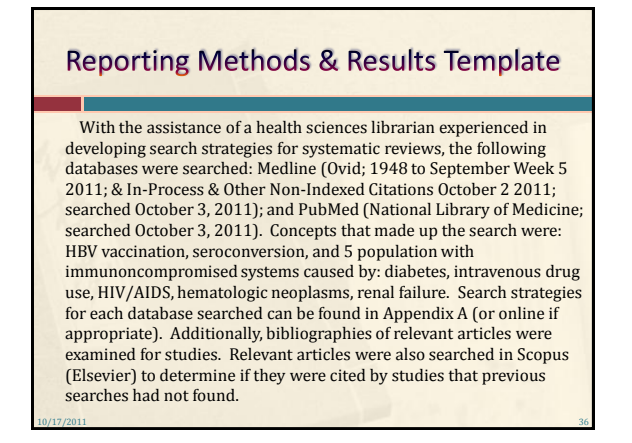

#### **Reporting Methods & Results Template**

Only articles published in English between the dates of 1989 and 2012 were included in the final review. **[the reason why this range of dates was included should have already been explained-- prior review, new drugs, new technology, etc.]** Only research articles from journals were included; comments, editorials, dissertations, conference proceedings, etc. were excluded. All quantitative study types were included. Outcomes measured had to include seroconversion as a result of the HBV vaccine. Participants had to have at least one of the conditions indicated above.

10/17/2011 37

#### **Reporting Methods & Results Template**

Of the 732 unique citations found, I (we) identified 50 studies for inclusion. Of those 50 studies, 37 were randomized clinical trials, 10 were case-control studies, and 3 were cross-sectional studies. Thirty-five studies included participants one condition only; 14 studies included participants with two conditions; 1 study included participants with three conditions. Twenty-two studies employed modified vaccination regimens. Figure 1 [the flowchart] indicates the total number of references that were found through all searches. A table showing the number of items excluded and reason for exclusion [for each database] can be found in Appendix B (or online as appropriate).

10/17/2011 38

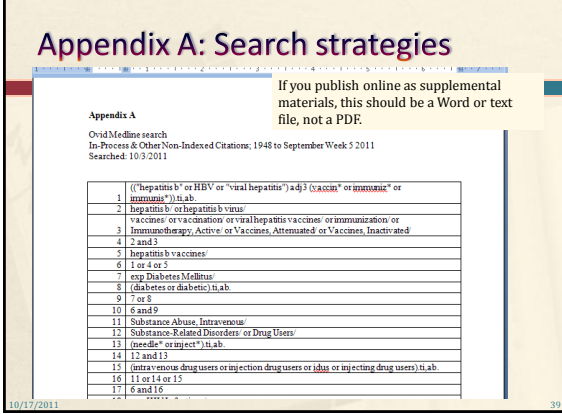

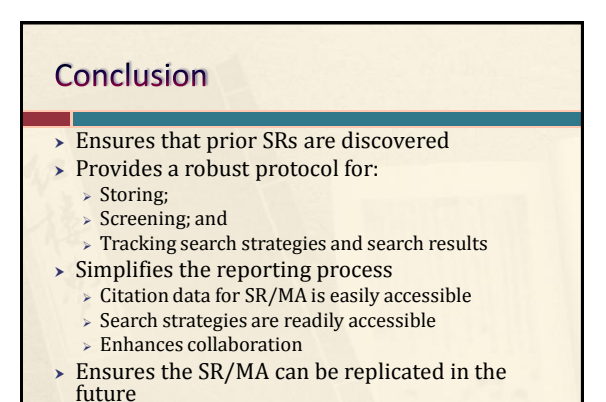

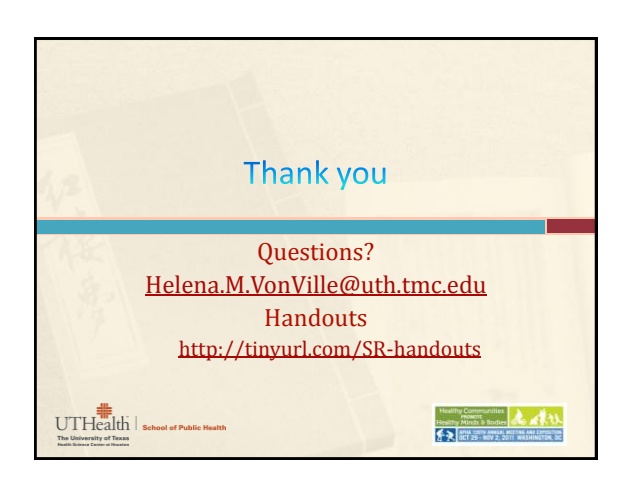